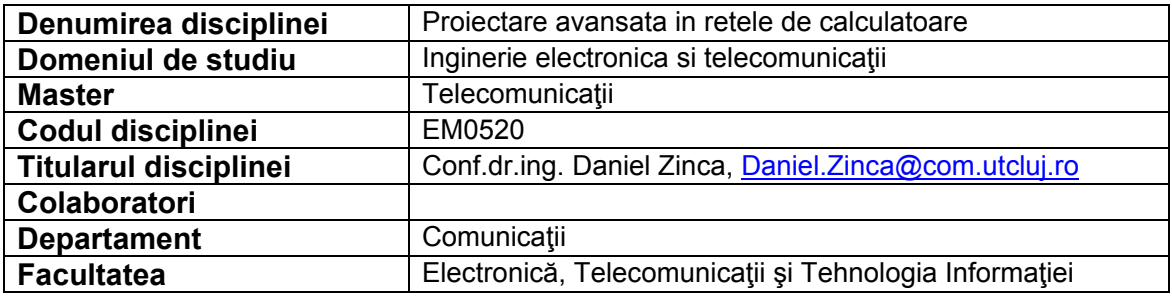

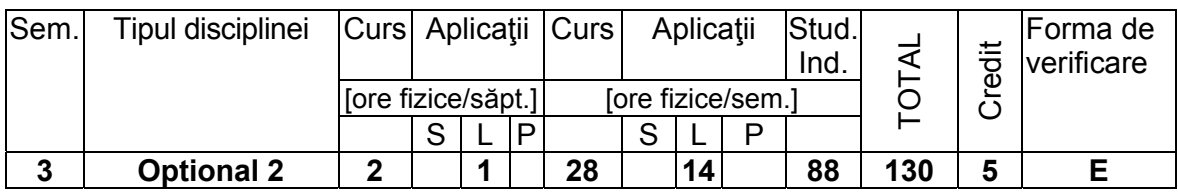

## **Competenţe dobândite**:

**Cunoştinţe teoretice,** (Ce trebuie sa cunoască)

Securitate in retele de calculatoare. Firewall, IDS/IPS, CBAC, VPN site-to-site, VPN remote access, cu sau fara certificate digitale, securitate WLAN pe echipamente CISCO.

**Deprinderi dobândite**: (Ce ştie să facă)

- Să cunoască arhitecturile de bază in domeniul securitatii reţelelor de calculatoare
- Să poată identifica echipamentele utilizate în securitatea reţellor de calculatoare şi să poată configura unele din acestea
- Să poata configura VPN de tip site-to site si remote access folosind echipamente CISCO sau Linksys.
- Să poata configura Web VPN folosind echipamente CISCO
- Să ştie proiecta mecanisme de securitate intr-o retea wireless IEEE 802.11 WLAN
- Să cunoască mecanismele de asigurare a securității în rețele de calculatoare
- Să poată implementa o arhitectură de tip NAC intr-o institutie de tip Enterprise.

**Abilităţi dobândite**: (Ce echipamente, instrumente ştie să mânuiască)

Să cunoască si sa configureze echipamente de tip firewall CISCO folosind SDM Express

## **Cerinţe prealabile ( Dacă este cazul)**

Retele de calculatoare, Protocoale pentru Internet

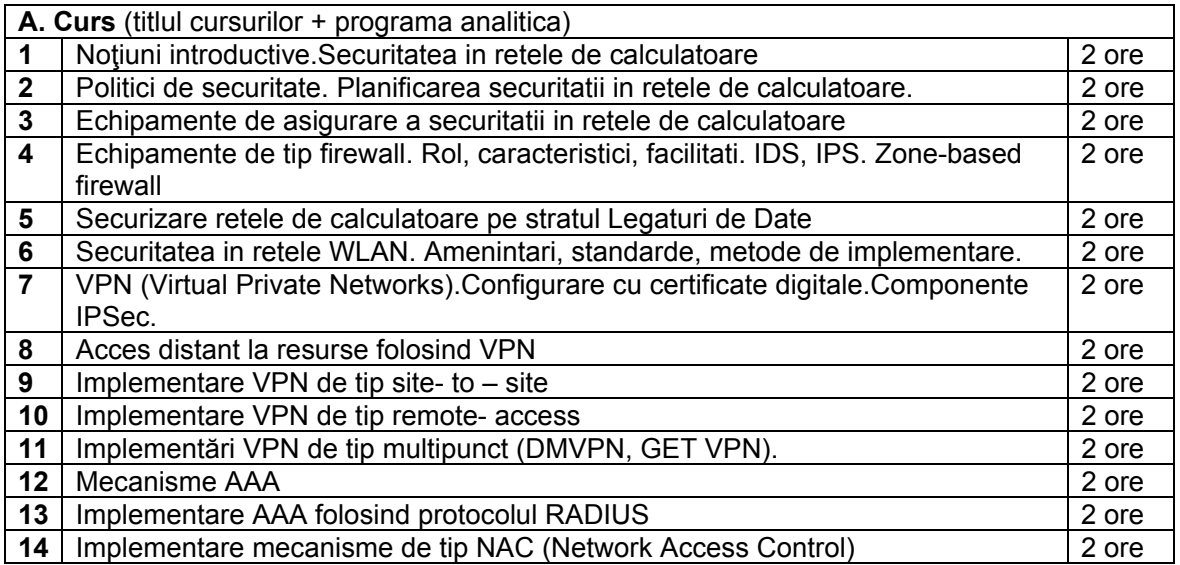

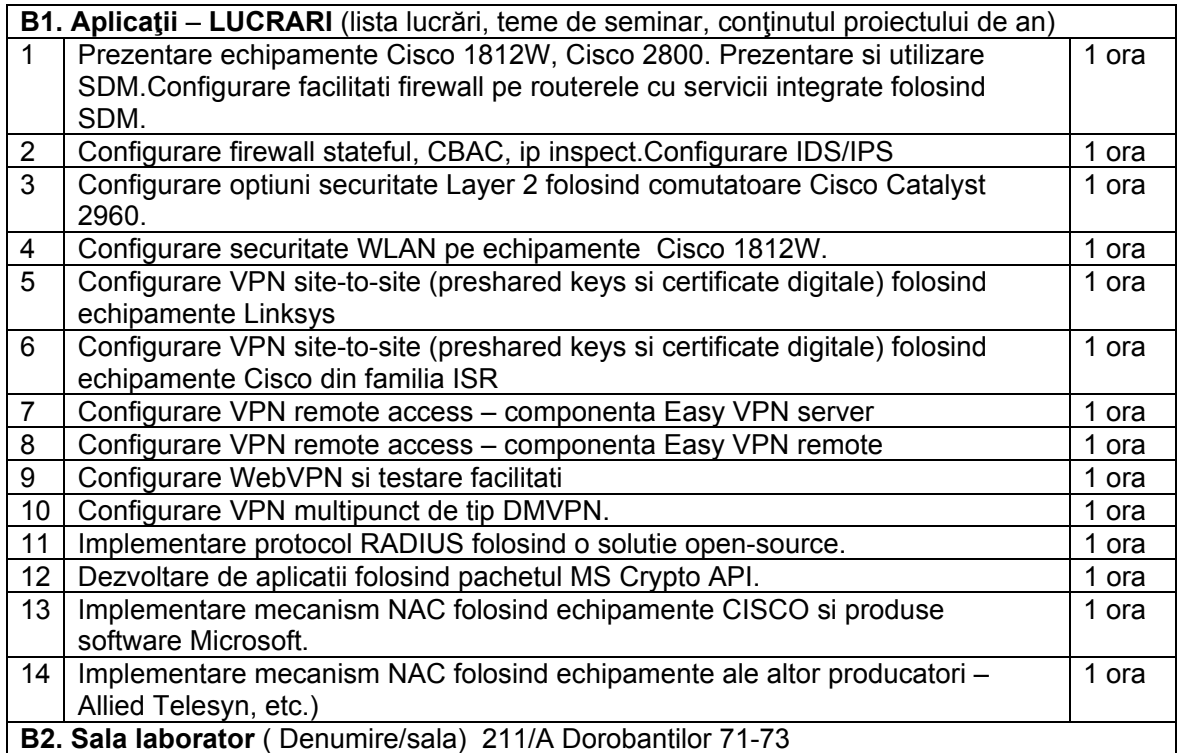

**C. Studiul individual** (tematica studiilor bibliografice, materiale de sinteză, proiecte, aplicaţii etc.) 1 miniproiect folosind SDM Express

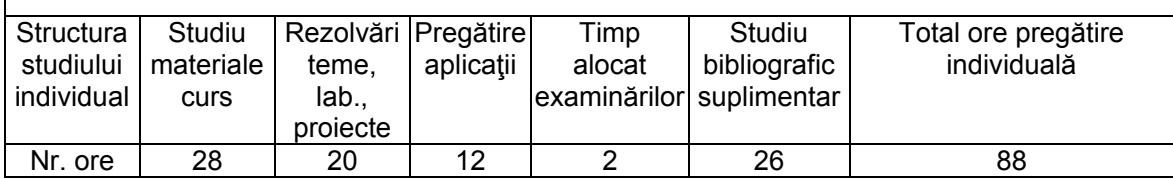

**Bibliografie –** 5 (numar de titluri aflate in biblioteca UTC-N)

- 1. D. Zinca *Reţele de calculatoare,* Editura Risoprint, 2006
- 2. Cisco Press- Network Security, Semestrele 1 si 2
- 3. Cisco Press- Fundamentals of Wireless LANs
- 4. Cisco Press CCNA Security Official Exam Certification Guide, 2013
- 5. Cisco Press CCNP ISCW (Implementing Security in Converged Wide Area Networks) Official Exam Certification Guide, 2013

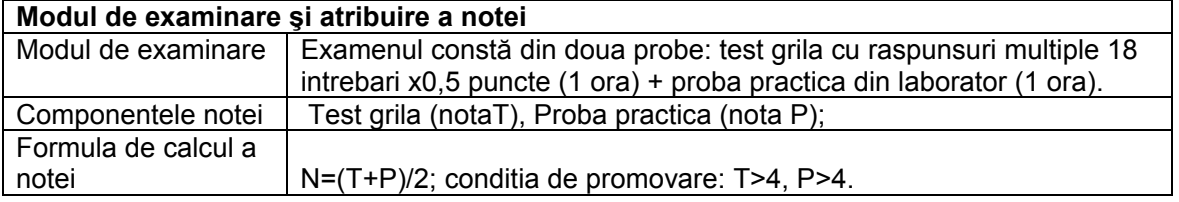

## Responsabil disciplina (titlul, prenumele si numele)

Conf.dr.ing. Daniel ZINCA

 $\mathcal{L}_\text{max}$  , where  $\mathcal{L}_\text{max}$  and  $\mathcal{L}_\text{max}$